# **Cadastro de Tamanho (CCTCP035)**

Esta documentação é válida para todas as versões do Consistem ERP.

# **Pré-Requisitos**

Não há.

### **Acesso**

Módulo: Industrial - PPCP - Confecção

Grupo: Cadastros Gerais da Confecção

# **Visão Geral**

O objetivo deste programa é cadastrar os tamanhos que serão utilizados nas grades de produto para comercialização.

Os tamanhos serão incorporados nas grades por intermédio do programa [Cadastro de Grade \(CCTCP030\)](https://centraldeajuda.consistem.com.br/pages/viewpage.action?pageId=86972292) e informados para os produtos no programa [Di](https://centraldeajuda.consistem.com.br/pages/viewpage.action?pageId=86972290) [stribuição das Grades Comercializadas \(CCTCP025\).](https://centraldeajuda.consistem.com.br/pages/viewpage.action?pageId=86972290)

É possível reordenar as sequências dentro da grade pelas sequências de gravação.

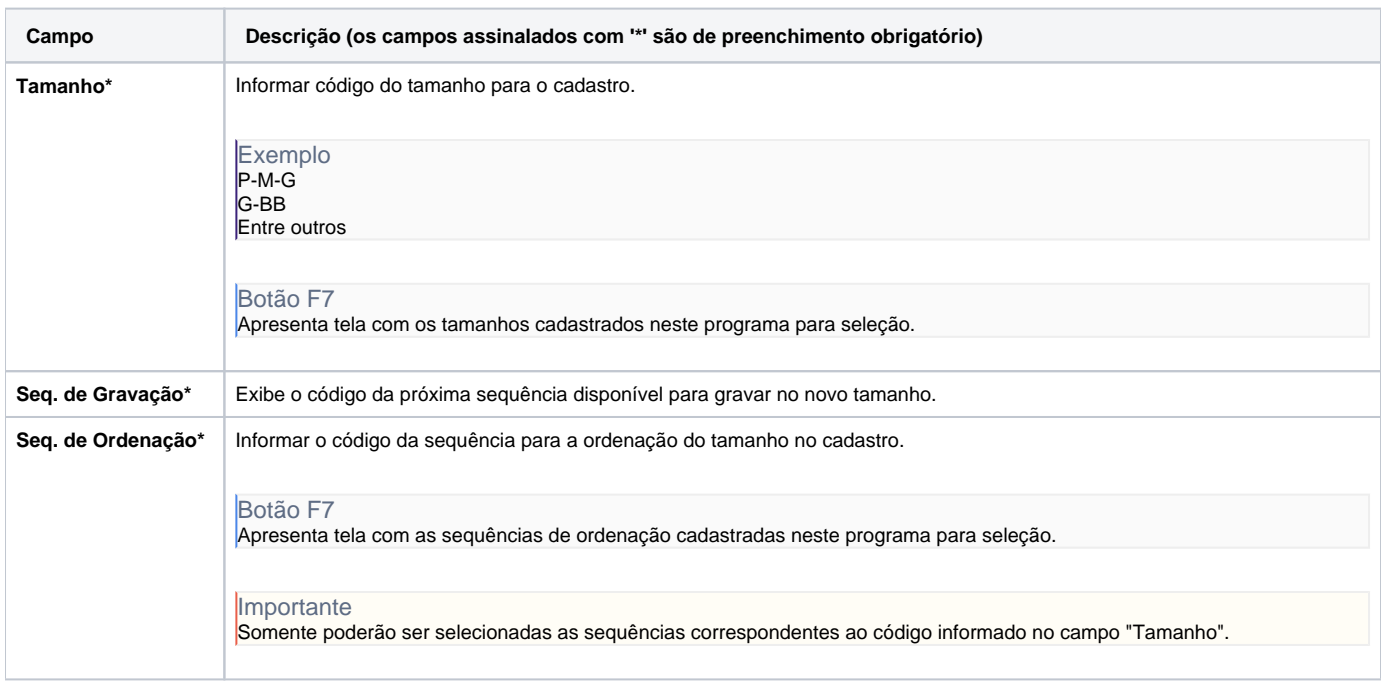

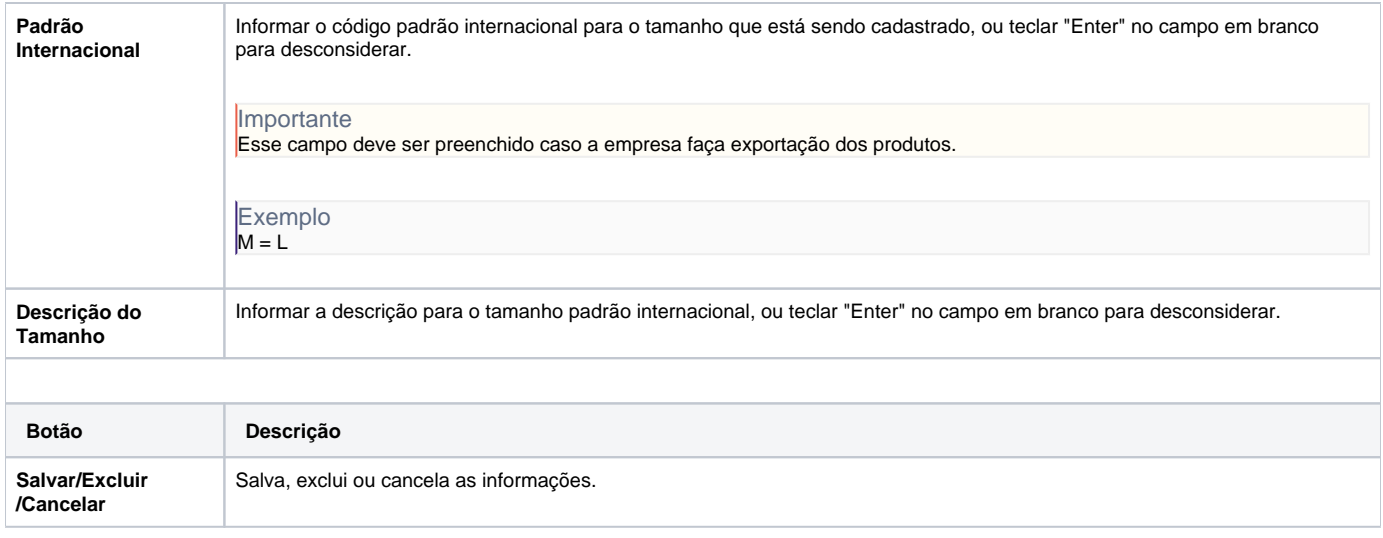

#### Atenção

As descrições das principais funcionalidades do sistema estão disponíveis na documentação do [Consistem ERP Componentes.](http://centraldeajuda.consistem.com.br/pages/viewpage.action?pageId=56295436) A utilização incorreta deste programa pode ocasionar problemas no funcionamento do sistema e nas integrações entre módulos.

Exportar PDF

Esse conteúdo foi útil?

Sim Não